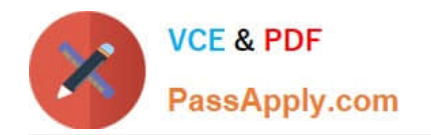

# **OMNISTUDIO-DEVELOPERQ&As**

Salesforce Certified OmniStudio Developer

## **Pass Salesforce OMNISTUDIO-DEVELOPER Exam with 100% Guarantee**

Free Download Real Questions & Answers **PDF** and **VCE** file from:

**https://www.passapply.com/omnistudio-developer.html**

### 100% Passing Guarantee 100% Money Back Assurance

Following Questions and Answers are all new published by Salesforce Official Exam Center

**63 Instant Download After Purchase** 

- **63 100% Money Back Guarantee**
- 365 Days Free Update
- 800,000+ Satisfied Customers

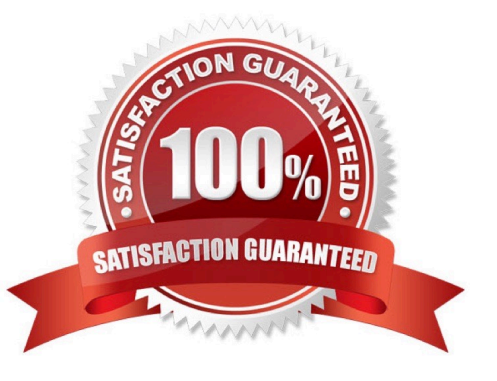

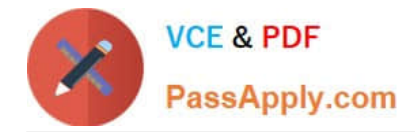

#### **QUESTION 1**

A developer builds a new OmniScript. It contains a Set Values element with a ContextId key/value pair that was used during testing.

What should the developer do before moving the OmniScript to a production org?

- A. Update the ContextId value to specify an id from the Production org.
- B. Add a Show/Hide condition on the Set Values element.
- C. Delete or Deactivate the Set Values element.
- D. Deactivate the contextId key/value pair

Correct Answer: C

#### **QUESTION 2**

A developer is configuring the API URL in an HTTP Action element within an Integration procedure.

What is the merge code syntax for passing a Date node from an element named SetValues in the URL?

- A. x%SetValues.Date%
- B. (` Setvalues\\'] [ `Date\\']
- C. %SetValues Date
- D. {(SetValues. Date)}

Correct Answer: A

#### **QUESTION 3**

A developer is troubleshooting an Integration Procedure with two elements: A Remote Action named FetchCart and a Response Action named ResponseCart. In Preview, what JSON node shows the data sent to the Response Action?

- A. FetchCart
- B. Response
- C. ResponseCartDebug
- D. ResponseCart

Correct Answer: D

#### **QUESTION 4**

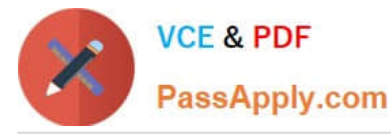

A developer creates an Integration Procedure with a Set Values and a DataRaptor Extract Action that requires AccountId as a key. When the developer previews the Integration Procedure, the developer enters the AccountId correctly and execute the Preview. The developer sees the data extract by the DataRaptor in the Debug Log, but the response is empty.

What is the likely cause of this issue?

- A. The DataRaptor Action did not have the add response Ro Response JSON property set to true.
- B. The Response cannot be previewed directly.
- C. A Response Action was not added to the integration Procedure.
- D. The AccountId used for the preview is invalid.

Correct Answer: C

#### **QUESTION 5**

A developer is configuring a DataRaptor Load to Save contract data. The developer needs to set the record type of the contact using DeveloperName. Which two configuration actions should the developer take to set this up in the DataRaptor Load?

A. Check is Lookup property when mapping the fields.

B. Add Link to RecordType object in the Contact Object with the id field of RecordType object.

C. Select RecordType in the Lookup object list. Development in the lookup Field list, and ID in the Lookup Requested Field list.

D. Select RecordType in the Lookup Object list. ID in the Lookup Field list, and Development in the Lookup requested Field list.

Correct Answer: AC

[OMNISTUDIO-](https://www.passapply.com/omnistudio-developer.html)[DEVELOPER VCE Dumps](https://www.passapply.com/omnistudio-developer.html)

[OMNISTUDIO-](https://www.passapply.com/omnistudio-developer.html)[DEVELOPER Practice Test](https://www.passapply.com/omnistudio-developer.html)

[OMNISTUDIO-](https://www.passapply.com/omnistudio-developer.html)[DEVELOPER Braindumps](https://www.passapply.com/omnistudio-developer.html)